### **МИНИСТЕРСТВО ТРАНСПОРТА РОССИЙСКОЙ ФЕДЕРАЦИИ**

### **ФЕДЕРАЛЬНОЕ ГОСУДАРСТВЕННОЕ АВТОНОМНОЕ ОБРАЗОВАТЕЛЬНОЕ УЧРЕЖДЕНИЕ ВЫСШЕГО ОБРАЗОВАНИЯ**

# **«РОССИЙСКИЙ УНИВЕРСИТЕТ ТРАНСПОРТА» (РУТ (МИИТ)**

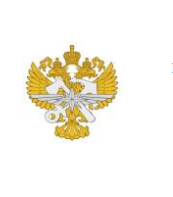

Рабочая программа дисциплины (модуля), как компонент образовательной программы высшего образования - программы магистратуры по направлению подготовки 13.04.02 Электроэнергетика и электротехника, утвержденной первым проректором РУТ (МИИТ) Тимониным В.С.

# **РАБОЧАЯ ПРОГРАММА ДИСЦИПЛИНЫ (МОДУЛЯ)**

### **Интеллектуальные микропроцессорные системы в устройствах электроснабжения**

Направление подготовки: 13.04.02 Электроэнергетика и электротехника

Направленность (профиль): Электроснабжение

Форма обучения: Очная

Рабочая программа дисциплины (модуля) в виде электронного документа выгружена из единой корпоративной информационной системы управления университетом и соответствует оригиналу

Простая электронная подпись, выданная РУТ (МИИТ) ID подписи: 3221 Подписал: заведующий кафедрой Шевлюгин Максим Валерьевич Дата: 29.05.2024

1. Общие сведения о дисциплине (модуле).

Целью преподавания дисциплины " Интеллектуальнные микропроцессорные системы в утройствах электроснабжения" является формирование у студентов базовых знаний и умений в области функционирования, построения и применения информационных технологий для создания цифровых программных систем управления объектами энергоснабжения электрических железных дорог. Данная дисциплина имеет громадное значение со времен создания первых вычислительных машин. Прошлое, современное и будущее инженерное творчество немыслимо без применения информационных технологий. Немыслимо это и для электроэнергетики вообще и транспортной электроэнергетики в частности. Однако, для данных отраслей изучение основ информатизации приобретает особенный смысл, требующий раскрыть специфические стороны эксплуатации вычислительной техники на электроэнергетических объектах. Микропроцессорная техника относится к слаботочным системам, в то время как электроэнергетика это высоковольтные мощные сильноточные объекты. Совместная работа накладывает важные и исключительные требования к пониманию тонкостей функционирования микропроцессорных систем, их аппаратному построению и средствам безотказного низкоуровнего программирования.

Задачи при изучении дисциплины:

ознакомление с информационными технологиями, применяемым в

электроэнергетике и электротехнике;

приобретение магистрантами знаний о сущности информации и

информационных технологий, об их значении в современном мире, о целях

и задачах получения и использования информации;

получение базовых практических навыков решения инженерных задач электроэнергетики и электротехники с использованием новых компьютерных технологий.

2. Планируемые результаты обучения по дисциплине (модулю).

Перечень формируемых результатов освоения образовательной программы (компетенций) в результате обучения по дисциплине (модулю):

**ПК-1** - Способен, используя знания об особенностях функционирования систем электроснабжения, осуществлять организационно-техническое сопровождение проектирования, эксплуатации, строительства и реконструкции объектов в системе электроснабжения;

**ПК-4** - Способность применять современные информационные технологии для автоматизации и информатизации проектирования и эксплуатации устройств электроснабжения.

Обучение по дисциплине (модулю) предполагает, что по его результатам обучающийся будет:

#### **Знать:**

принципы построения, основные программные и технические средства информационных систем в электроэнергетике.

#### **Уметь:**

использовать возможности информационных систем, прикладного программного обеспечения для решения эксплуатационных и исследовательских задач электроэнергетики;

#### **Владеть:**

навыками работы с графическим редакторам MS Visio;

- основами моделирования электроэнергетических объектов и процессов

в

программе MAthCAD;

3. Объем дисциплины (модуля).

3.1. Общая трудоемкость дисциплины (модуля).

Общая трудоемкость дисциплины (модуля) составляет 6 з.е. (216 академических часа(ов).

3.2. Объем дисциплины (модуля) в форме контактной работы обучающихся с педагогическими работниками и (или) лицами, привлекаемыми к реализации образовательной программы на иных условиях, при проведении учебных занятий:

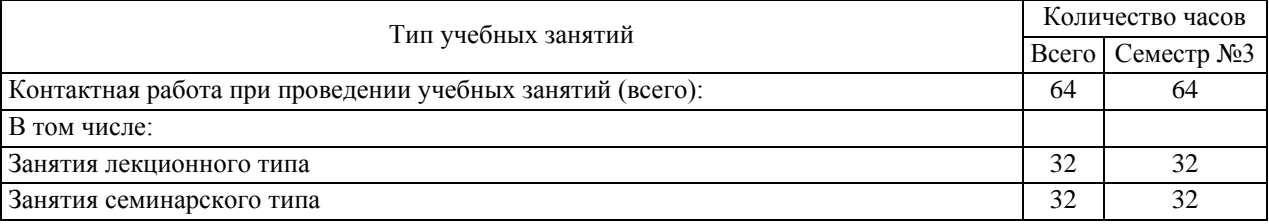

3.3. Объем дисциплины (модуля) в форме самостоятельной работы обучающихся, а также в форме контактной работы обучающихся с педагогическими работниками и (или) лицами, привлекаемыми к реализации образовательной программы на иных условиях, при проведении промежуточной аттестации составляет 152 академических часа (ов).

3.4. При обучении по индивидуальному учебному плану, в том числе при ускоренном обучении, объем дисциплины (модуля) может быть реализован полностью в форме самостоятельной работы обучающихся, а также в форме контактной работы обучающихся с педагогическими работниками и (или) лицами, привлекаемыми к реализации образовательной программы на иных условиях, при проведении промежуточной аттестации.

4. Содержание дисциплины (модуля).

4.1. Занятия лекционного типа.

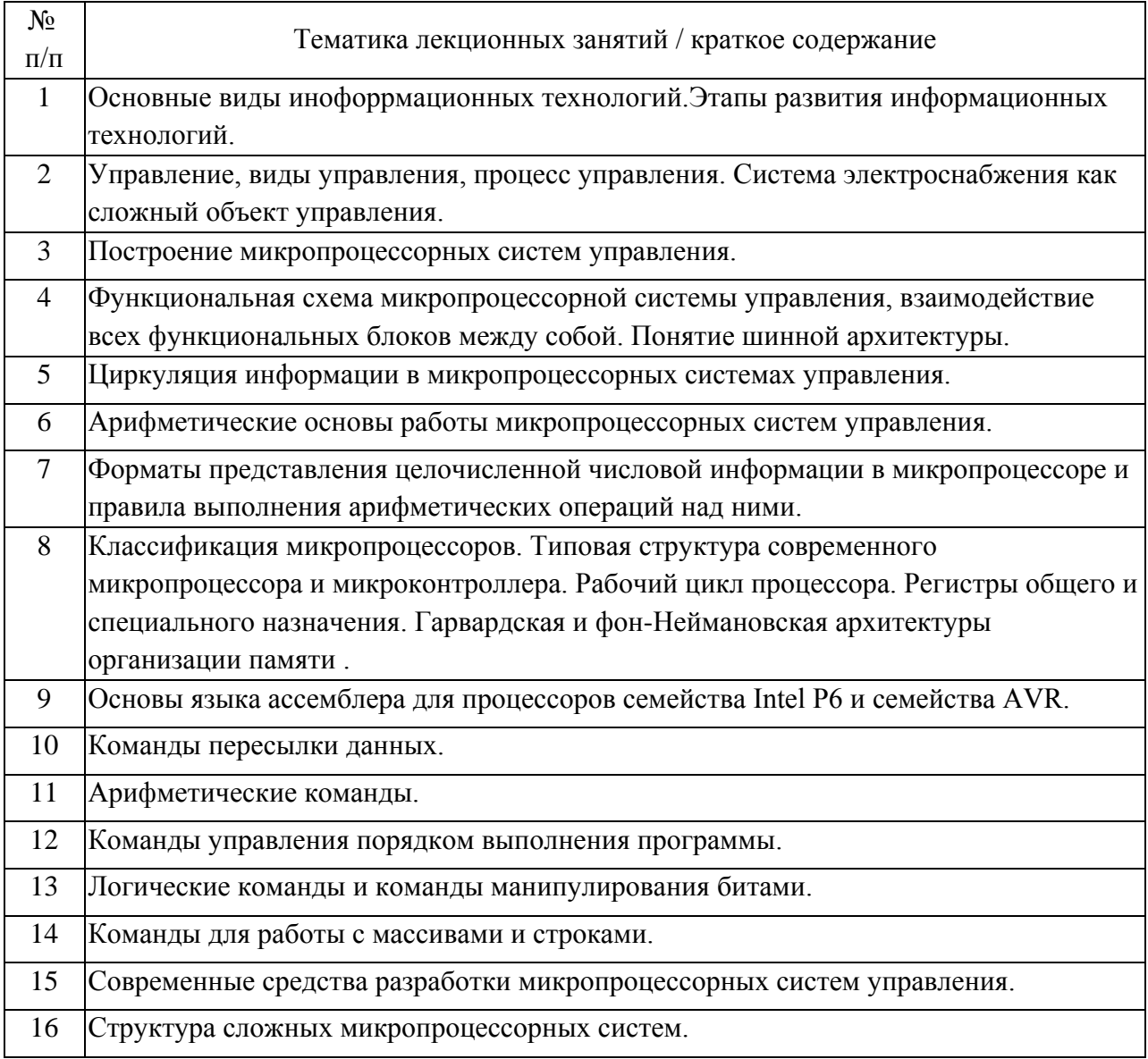

# 4.2. Занятия семинарского типа.

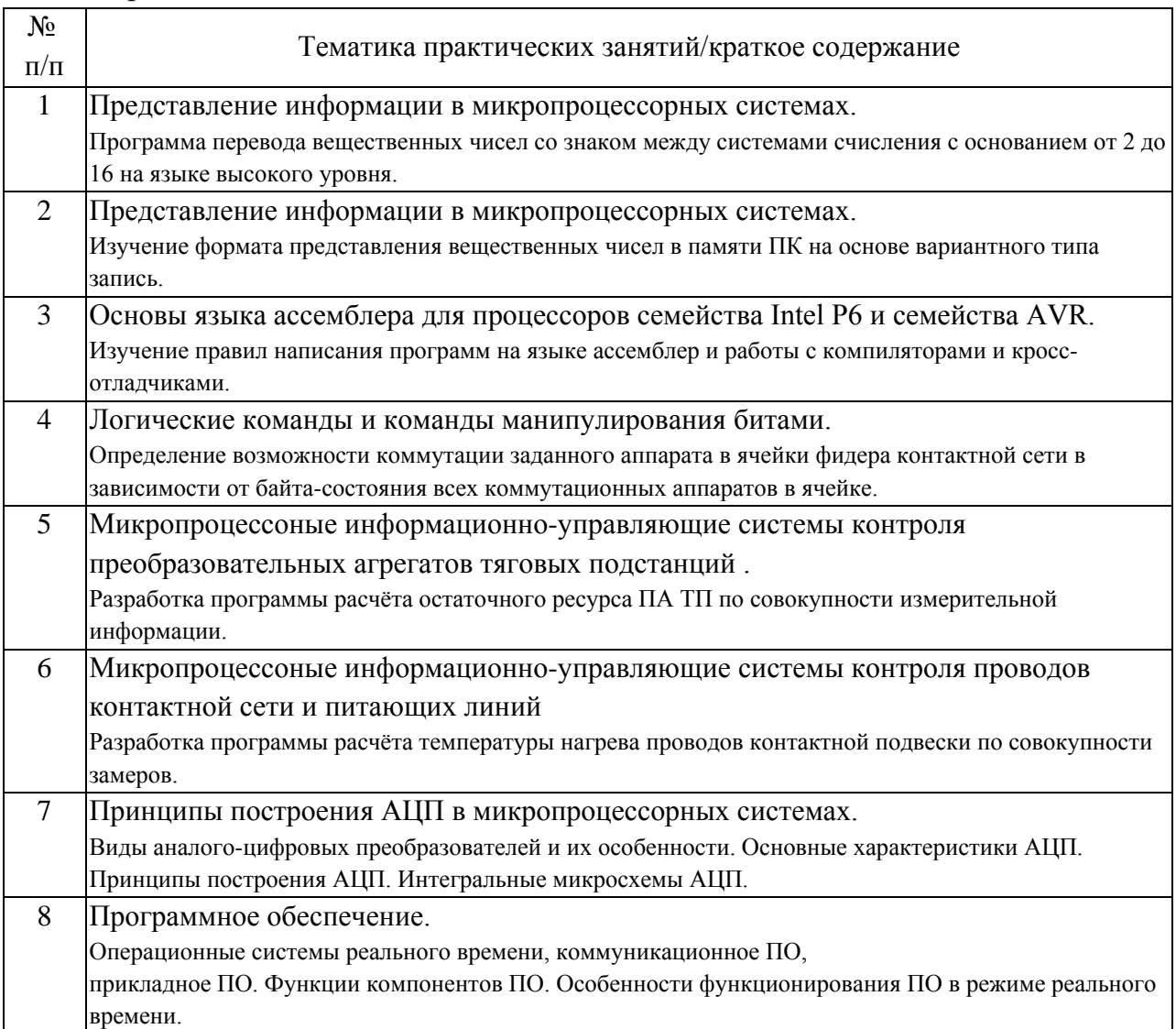

# Практические занятия

# 4.3. Самостоятельная работа обучающихся.

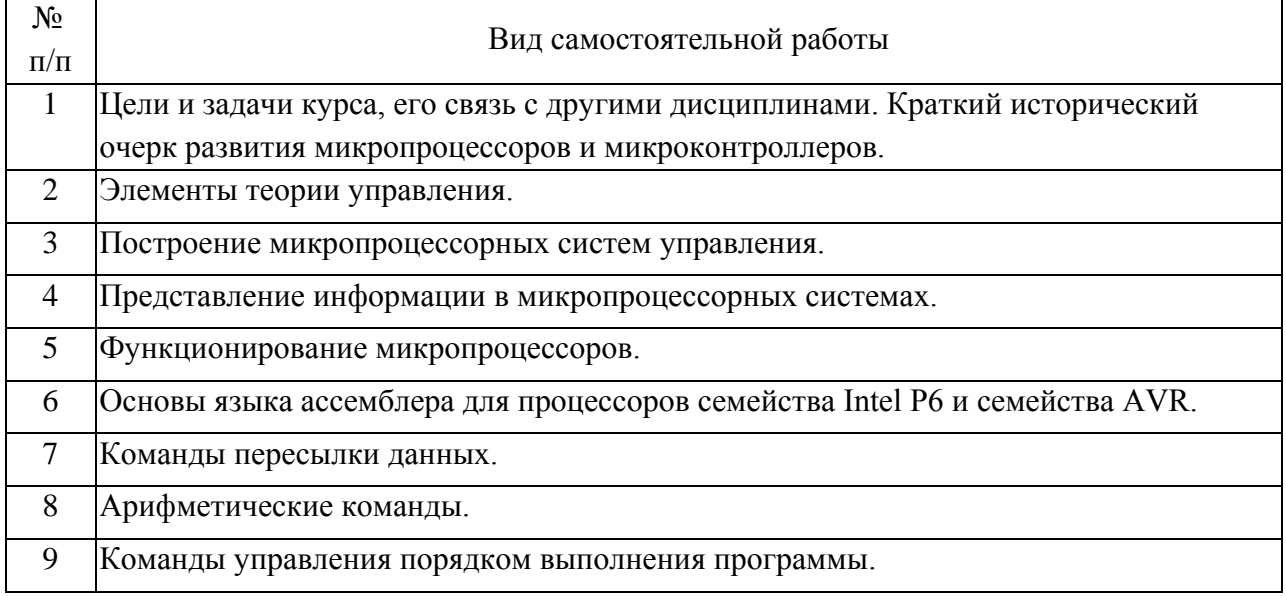

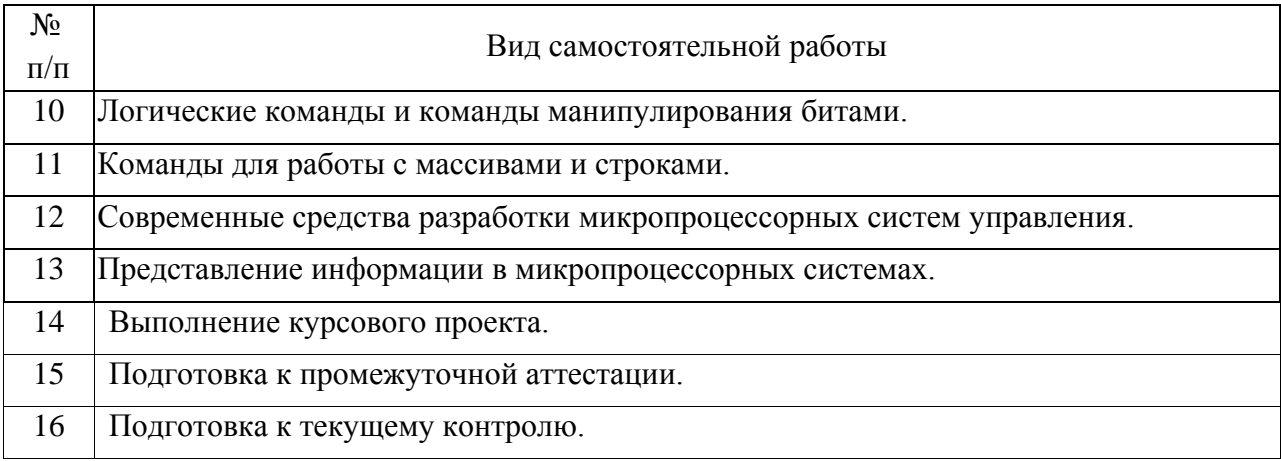

4.4. Примерный перечень тем курсовых проектов Вариант 1

Создать запрос к базе данных с результатами замеров на тяговых подстанциях Московского метрополитена в различных условиях эксплуатации, обеспечивающий возвращение данных о варианте расчёта, названии тяговой подстанции, проценте загрузки тяговой подстанции за 60 минут, проценте загрузки тяговой подстанции за 18 минут, проценте загрузки тяговой подстанции за 5 минут, эффективном токе тяговой подстанции, максимальном токе тяговой подстанции, среднем токе тяговой подстанции.

Необходимые таблицы и поля в них:

Таблица: WTp

Поля: Название ТП, Расход энергии, Процент загрузки ТП 60, Процент загрузки ТП 18, Процент загрузки ТП 5.

Таблица: RMgCxI

Поля: ItpХ, где Х – порядковый номер от 1 до последней подстанции.

### Вариант 2

Создать запрос к базе данных с результатами замеров на тяговых подстанциях Московского метрополитена в различных условиях эксплуатации, обеспечивающий возвращение данных о варианте расчёта, названии тяговой подстанции, типе преобразовательного трансформатора, количестве включённых преобразовательных трансформаторах, номинальном и расчётном токе преобразовательного трансформатора за 60 минут, номинальном и расчётном токе преобразовательного трансформатора за 18 минут, номинальном и расчётном токе преобразовательного трансформатора за 5 минут.

Необходимые таблицы и поля в них:

Таблица: NagrPT

Поля: Nтп, Тип\_пт, Ток\_60, ТокР\_60, Ток\_18\_20, ТокР\_18\_20, Ток\_5\_10, ТокР\_5\_10.

Таблица: TjagPst

Поля: Primery\_Ind, Включено, Название, Тип.

Вариант 3

Создать запрос к базе данных с результатами замеров на тяговых подстанциях Московского метрополитена в различных условиях эксплуатации, обеспечивающий возвращение данных о варианте расчёта, названии тяговой подстанции, типе полупроводникового преобразователя, количестве включённых полупроводниковых преобразователей, номинальном и расчётном токе полупроводникового преобразователя за 60 минут, номинальном и расчётном токе полупроводникового преобразователя за 10 минут, номинальном и расчётном токе полупроводникового преобразователя за 5 минут.

Необходимые таблицы и поля в них:

Таблица: NagrPP

Поля: Nтп, Тип\_пп, Ток\_3600, ТокР\_3600, Ток\_10, ТокР\_10, Ток\_5, ТокР\_5.

Таблица: TjagPst

Поля: Primery\_Ind, Включено, Название, Тип.

Вариант 4

Создать запрос к базе данных с результатами замеров на тяговых подстанциях Московского метрополитена в различных условиях эксплуатации, обеспечивающий возвращение данных о варианте расчёта, названии тяговой подстанции, расходе энергии на тяговой подстанции в МВт•ч, максимальном пиковом расходе энергии на тяговой подстанции в МВт•ч, среднем расходе энергии на тяговой подстанции в МВт•ч.

Необходимые таблицы и поля в них:

Таблица: WTp

Поля: Номер\_ТП, Название\_ТП, Расход\_энергии.

Таблица: RMgCxI

Поля: NMgCx, ItpХ, где Х – порядковый номер от 1 до последней

подстанции.

Таблица: RMgCxU

Поля: NMgCx, UtpХ, где Х – порядковый номер от 1 до последней подстанции.

Вариант 5

Создать запрос к базе данных с результатами замеров на тяговых подстанциях Московского метрополитена в различных условиях эксплуатации, обеспечивающий проверку кабелей фидеров тяговой сети и возвращение данных о варианте расчёта, названии тяговой подстанции, названии фидера, типе кабеля, сечении кабеля, количестве линий, допустимом токе, расчётном токе, загрузке кабеля в процентах.

Необходимые таблицы и поля в них:

Таблица: Nagrf

Поля: Название\_тп, Название\_фидера, Тип\_кабеля, Ток\_допустимый, Ток расчётный, Количество линий.

Таблица: TjagPst

Поля: Primery\_Ind, Название, Ступень.

Таблица: Devices

Поля: S, N\_устройства, Примечание.

Вариант 6

Создать запрос к базе данных с результатами замеров на тяговых подстанциях Московского метрополитена в различных условиях эксплуатации, обеспечивающий проверку кабелей отсасывающих линий тяговой сети и возвращение данных о варианте расчёта, названии тяговой подстанции, названии отсоса, типе кабеля, сечении кабеля, количестве линий, допустимом токе, расчётном токе, загрузке кабеля в процентах.

Необходимые таблицы и поля в них:

Таблица: NagrOts

Поля: Название\_тп, Название\_отсоса, Тип\_кабеля, a.Количество\_линий, Ток допустимый, Ток расчётный.

Таблица: TjagPst

Поля: Primery\_Ind, Название, Ступень.

Таблица: Devices

Поля: S, N\_устройства, Примечание.

### Вариант 7

Создать запрос к базе данных с результатами замеров на тяговых подстанциях Московского метрополитена в различных условиях эксплуатации, обеспечивающий возвращение данных для самых тяжёлых вариантов расчёта по наибольшему среднему и наибольшему максимальному токам фидеров тяговой сети. Возвращаемые данные должны содержать информацию о варианте расчёта, эффективному току фидера 1, максимальному току фидера 1, среднему току фидера 1, эффективному току фидера 2, максимальному току фидера 2, среднему току фидера 2, эффективному току фидера 3, максимальному току фидера 3, среднему току фидера 3, эффективному току фидера 4, максимальному току фидера 4, среднему току фидера 4.

Необходимые таблицы и поля в них:

Таблица: TokFider

Поля: TokFidХ, где Х – номер фидера (1-4 принадлежат к ТП 1, 5-8 принадлежат к ТП 2, и т.д.).

### Вариант 8

Создать запрос к базе данных с результатами замеров на тяговых подстанциях Московского метрополитена в различных условиях эксплуатации, обеспечивающий возвращение данных для самых тяжёлых вариантов расчёта по наибольшему среднему и наибольшему максимальному токам кабелей отсасывающих линий тяговой сети. Возвращаемые данные должны содержать информацию о варианте расчёта, эффективному току отсоса 1, максимальному току отсоса 1, среднему току отсоса 1, эффективному току отсоса 2, максимальному току отсоса 2, среднему току отсоса 2.

Необходимые таблицы и поля в них:

Таблица: TokOtsos

Поля: TokOtsosХ, где Х – номер отсоса (1-2 принадлежат к ТП 1, 3-4 принадлежат к ТП 2, и т.д.).

### Вариант 9

Создать запрос к базе данных, содержащей информацию об исходных

данных по линии Московского метрополитена, обеспечивающий проверку соответствия и наличия типов кабелей и их сечений, указанных в таблице Devices, типам и сечениям кабелей, указанных в справочнике Cab.

Необходимые таблицы и поля в них:

Таблица: Devices Поля: Cab\_type, S. Таблица: Cab Поля: Marka, S.

Вариант 10

Создать запрос к базе данных с результатами замеров на токоприёмниках электроподвижного состава Московского метрополитена, двигающимся в прямом и обратном направлениях, обеспечивающий формирование информации о распределении минимального напряжения на токоприёмниках ЭПС в зависимости от координаты пути для обоих направлений.

Необходимые таблицы и поля в них:

Таблица: ULoc1

Поля: Координата, Напряжение.

Таблица: ULoc2

Поля: Координата, Напряжение.

5. Перечень изданий, которые рекомендуется использовать при освоении дисциплины (модуля).

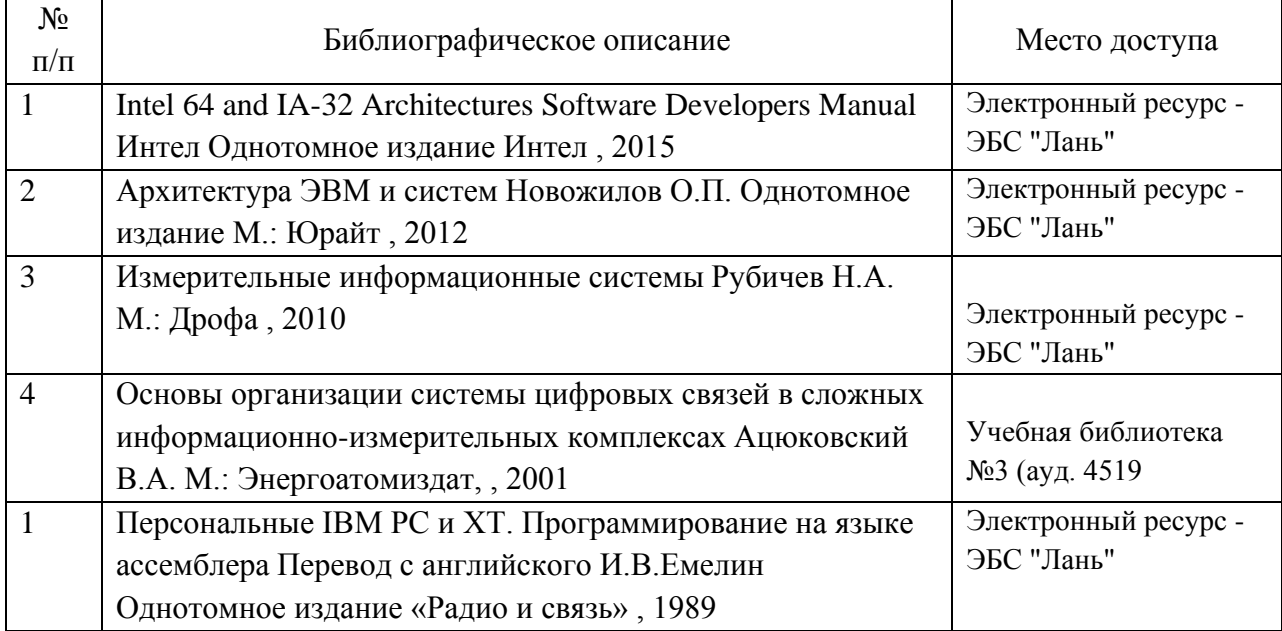

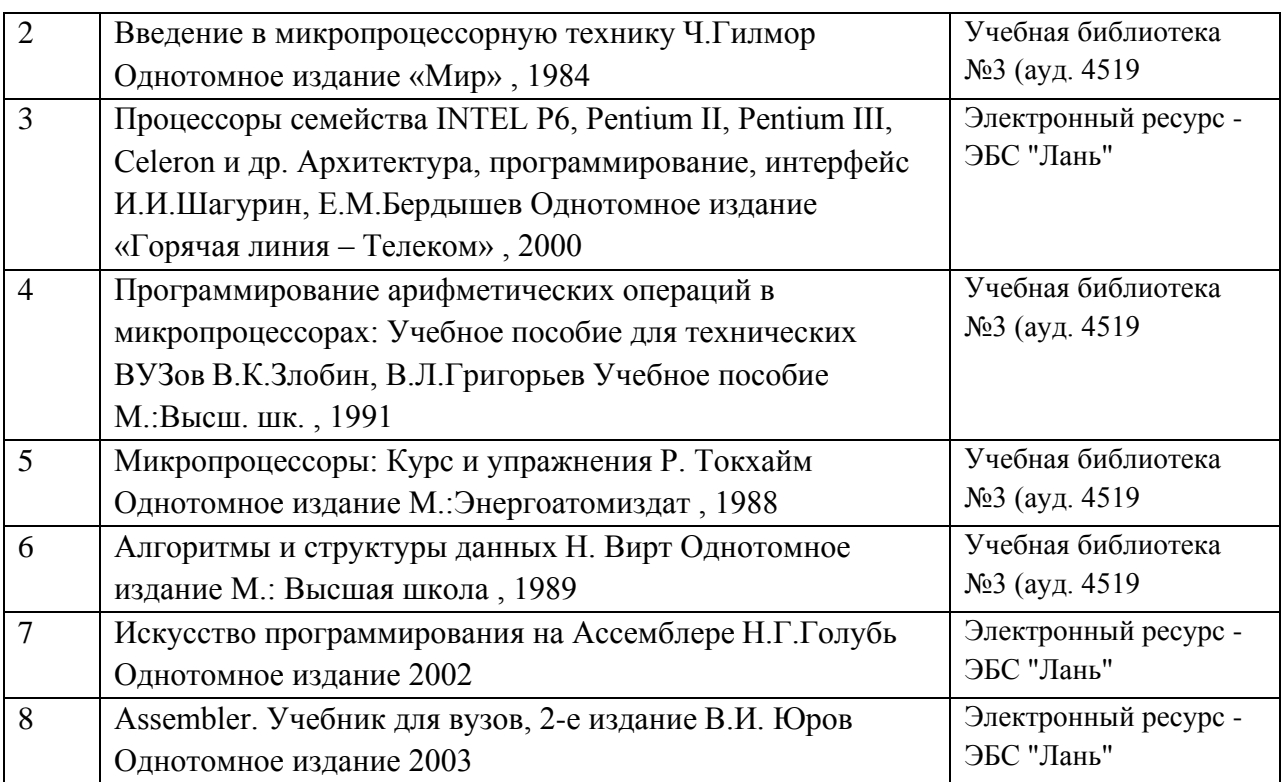

6. Перечень современных профессиональных баз данных и информационных справочных систем, которые могут использоваться при освоении дисциплины (модуля).

www.intel.ru

www.autex.ruwww.avr.ruhttp://www.dessy.ru/http://www.freescale.com/

7. Перечень лицензионного и свободно распространяемого программного обеспечения, в том числе отечественного производства, необходимого для освоения дисциплины (модуля).

Компьютеры дисплейного класса кафедры «Электроэнергетика транспорта».Intel Pentium E2160-1.80/2Gb/HDD 80Gb/Video on board+PCI/DVD-RW/LAN/300Wt – 28 шт. Лицензионное программное обеспечение:Microsoft Windows, Microsoft Office, Microsoft Security Essentials, Embarcadero RAD Studio XE2 Professional Concurrent AppWave

Для самостоятельной работы студентам, наряду с рекомендуемой и дополнительной литературой, предлагается использовать данные и информацию следующего характера (в том числе посредством поиска в сети Интернет):

1) справочно-информационного (словари, справочники, энциклопедии, библиографические сборники и т.д.);

2) официального (сборники нормативно-правовых документов, законодательных актов и кодексов);

3) первоисточники (исторические документы и тексты, литература на иностранных языках);

4) научного и научно-популярного (монографии, статьи, диссертации, научно-реферативные журналы, сборники научных трудов, ежегодники и т.д.);

5) периодические издания (профессиональные газеты и журналы); и т.д.

В качестве электронных поисковых систем и баз данных публикаций рекомендуется пользоваться следующими электронными ресурсами:

- Российская Государственная Библиотека http://www.rsl.ru

- Научная электронная библиотека eLIBRARY.RU http://elibrary.ru

- Государственная публичная научно-техническая библиотека России http://www.gpntb.ru

- Всероссийская государственная библиотека иностранной литературы http://www.libfl.ru

-Институт научной информации по общественным наукам Российской академии наук (ИНИОН РАН) http://www.inion.ru

8. Описание материально-технической базы, необходимой для осуществления образовательного процесса по дисциплине (модулю).

Меловая или маркерная доскаПерсональные компьютеры (Intel Pentium E2160-1.80/2Gb/HDD 80Gb/Video on board+PCI/DVD-RW/LAN/300Wt) с монитором, мышкой и клавиатурой – 14шт;Типовой комплект учебного оборудования: «Элементы систем автоматики и вычислительной техники» (ЭСАиВТ-СК). Лабораторный стенд: «Программируемый логистический контроллер SIEMENS S7-300» (ПЛК- Siemens+) на 12 объектов автоматизации.Лабораторный стенд: «Программируемый логистический контроллер Omron » (ПЛК- OMRON) на 12 объектов автоматизации.Лабораторный стенд: «Микроконтроллеры и автоматизация» (ПЛК- OMRON) на 8 рабочих мест.

9. Форма промежуточной аттестации:

Курсовой проект в 3 семестре. Экзамен в 3 семестре.

10. Оценочные материалы.

Оценочные материалы, применяемые при проведении промежуточной аттестации, разрабатываются в соответствии с локальным нормативным актом РУТ (МИИТ).

Авторы:

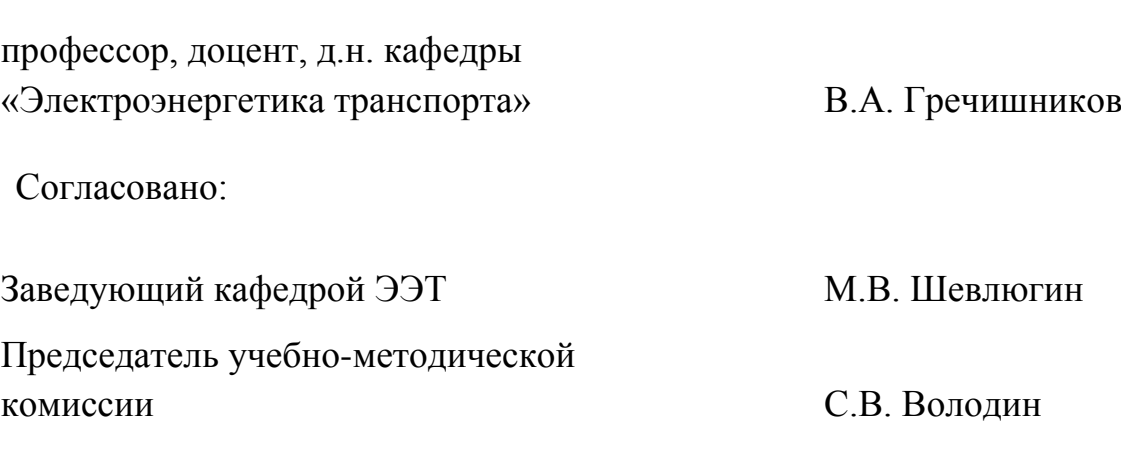